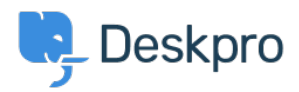

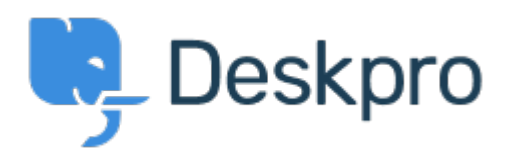

[Center Help](https://support.deskpro.com/fa) <[انتقادات و پیشنهادات](https://support.deskpro.com/fa/community) > [reports in used dates absolute Select](https://support.deskpro.com/fa/community/view/select-absolute-dates-used-in-reports-using-a-calendar)> [Request Feature](https://support.deskpro.com/fa/community/browse/type-2/view-list/viewmode-compact) using a calendar

Select absolute dates used in reports using a calendar Collecting Feedback

Olivia Plumb • Forum name: # Feature Request .

I would like it to be easier to change the date range a stat/report focuses on. If I want to look at a report over a specific period of time, I currently have to define the dates within the .query. I would like to be able to select and change absolute dates using a calendar instead